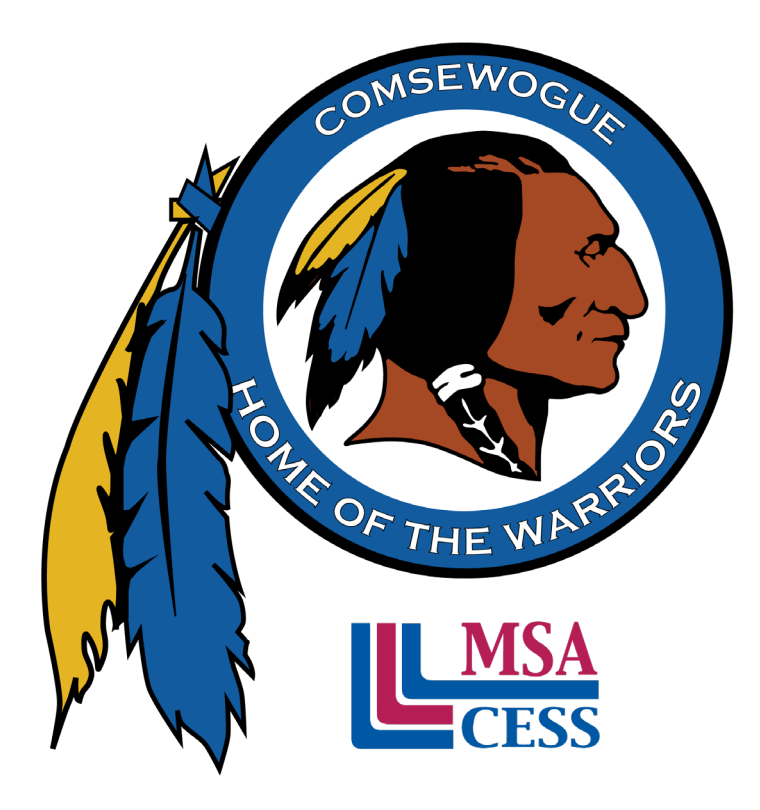

## **Comsewogue School District**

Brand Identity Book

# **OUR MISSION**

The mission of the Comsewogue School District is to empower our students to become lifelong learners through clearly defined goals and personal connections in a collaborative and inclusive learning environment where all members of our community are partners in fostering well-rounded global citizens who celebrate diversity and are prepared to achieve their maximum potential.

Comsewogue School District is excited to be officially Middle States accredited with no stipulations or recommendations! This multi-year process was truly a collaborative effort. Thank you to everyone in our amazing community and district who contributed.

# **CONTENTS**

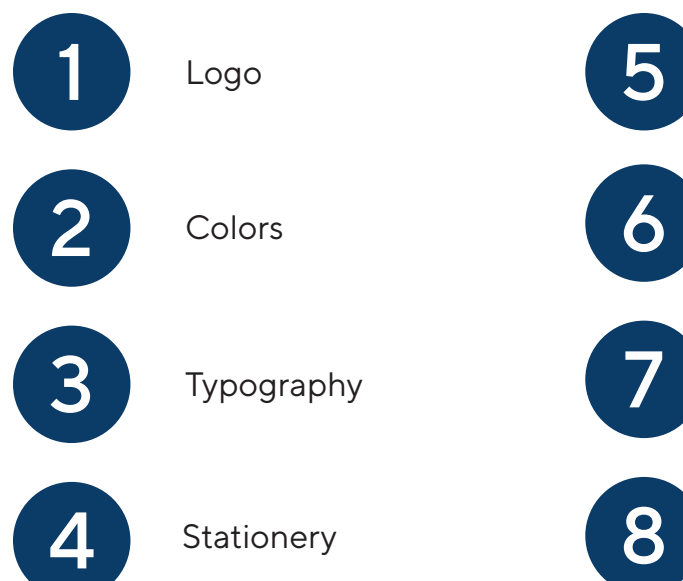

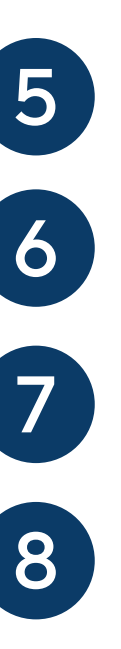

Handouts & Guides

Website

Mobile App

Photography

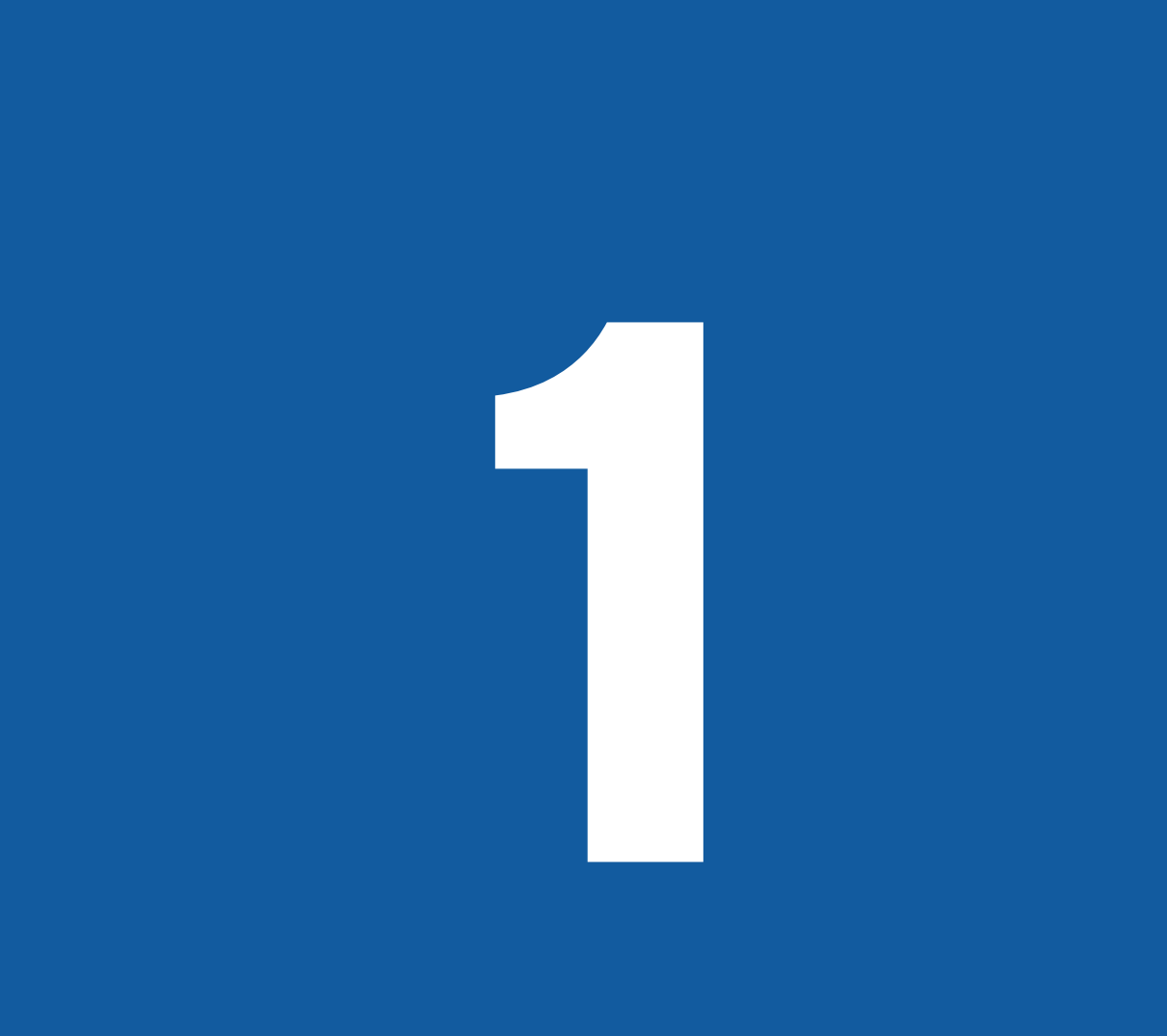

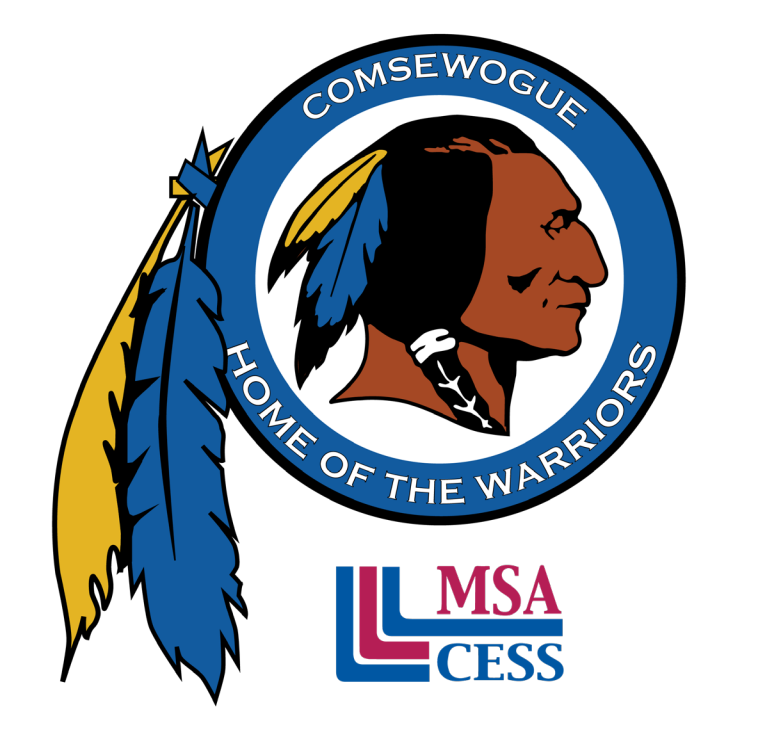

# LOGO

District & Brand Identity | **1**

# **PRIMARY LOGO SECONDARY LOGOS**

Our secondary logo consists of both a logo mark and logotype, and includes the Middle States Accreditation logo underneath the main logo mark.

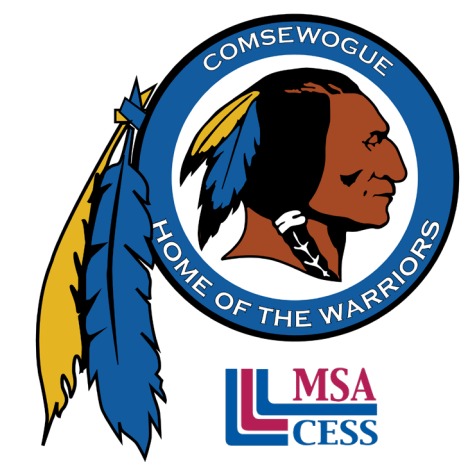

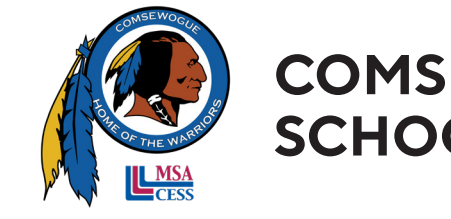

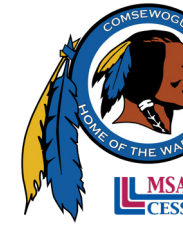

Our primary logo only consists of a logo mark, and includes the Middle States Accreditation logo underneath the main logo mark.

## **COMSEWOGUE SCHOOL DISTRICT**

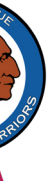

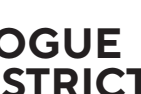

**COMSEWOGUE SCHOOL DISTRICT**

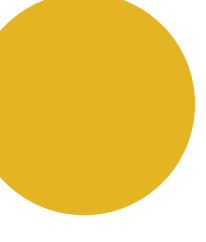

## **GRAYSCALE LOGO LOGO COLORS**

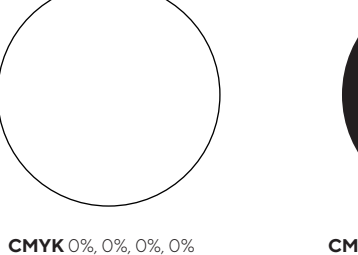

**RGB** 255, 255, 255 **HEX** #FFFFFF

**CMYK** 15%, 29%, 96%, 0% **RGB** 228, 180, 35 **HEX** #E4B423

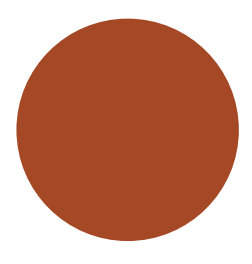

**CMYK** 26%, 80%, 98%, 20% **RGB** 165, 72, 36 **HEX** #A45824

**CMYK** 40%, 40%, 40%, 100% **RGB** 0, 0, 0 **HEX** #000000

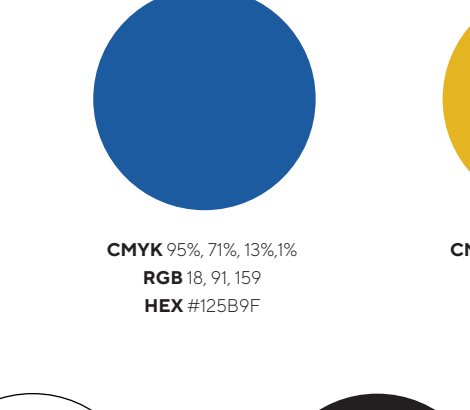

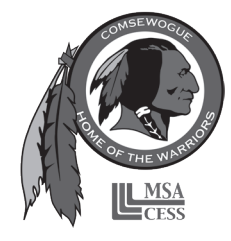

It is important that a logo also works in grayscale for printing necessities. Our logo consists of five colors, with blue and yellow being the most prominent.

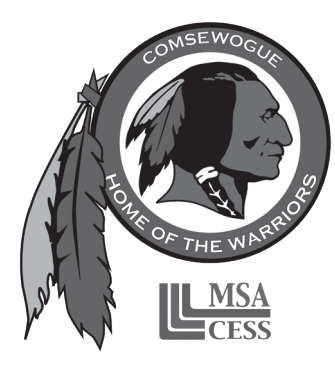

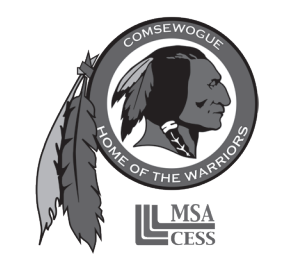

## **COMSEWOGUE SCHOOL DISTRICT**

**COMSEWOGUE SCHOOL DISTRICT**

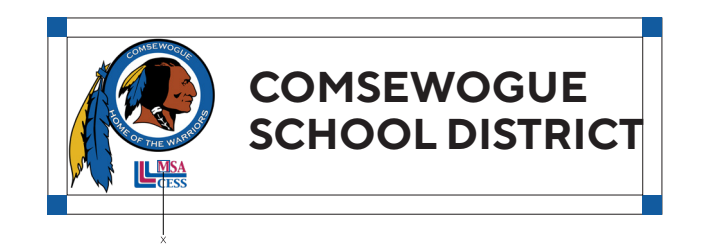

# **CLEAR SPACE**

The clear space identifies the minimum space around our logo that should be kept clear and not include any other graphics or text.

# **MINIMUM DISPLAY SIZE**

The minimum display size identifies the smallest size at which our logo should be used at any given time.

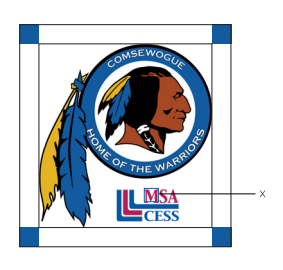

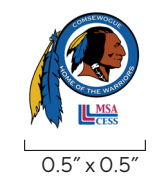

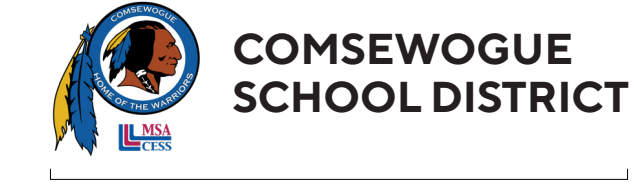

 $3'' \times 0.8''$ 

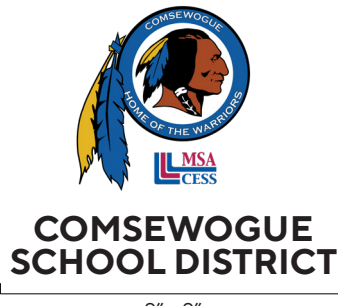

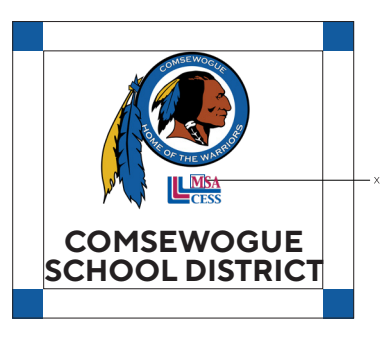

2" x 2"

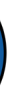

# **LOGO DONT'S**

The following should never be applied to our logo, amongst other misuses.

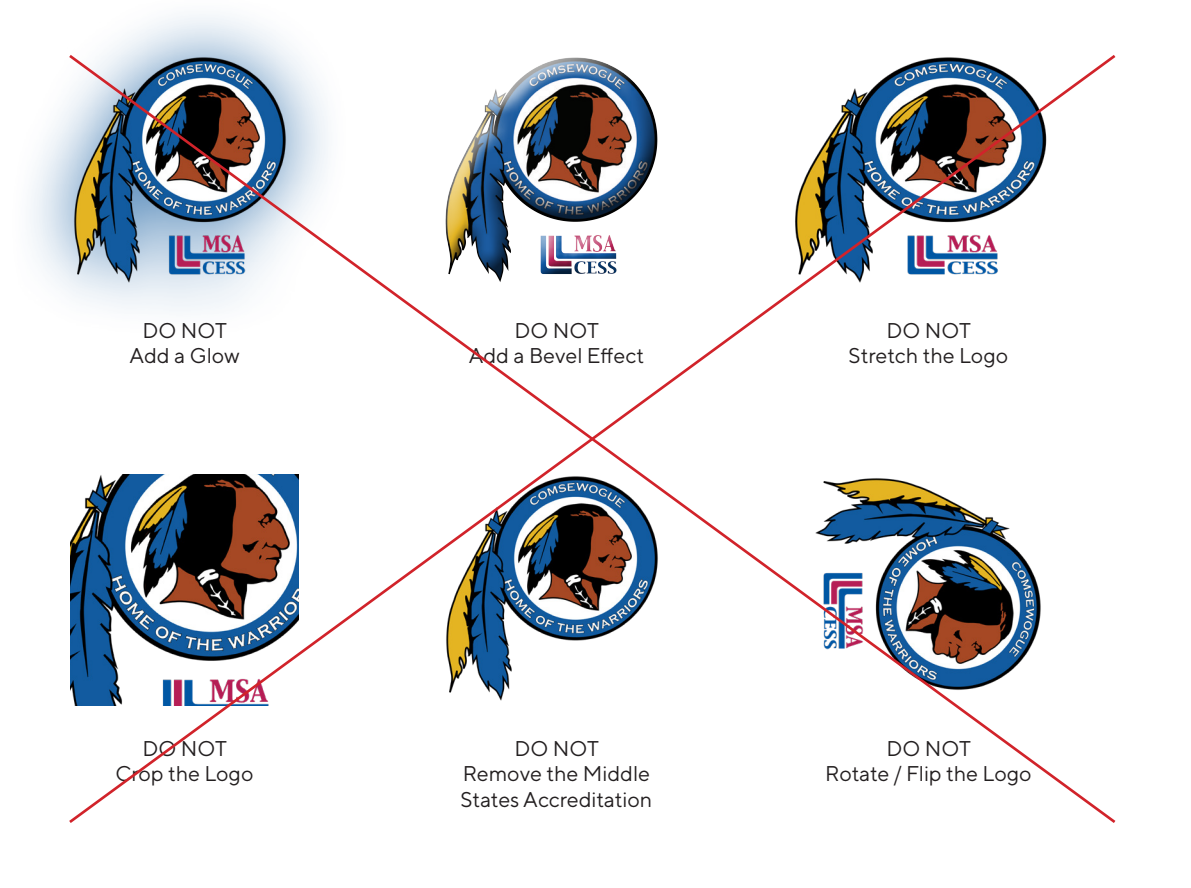

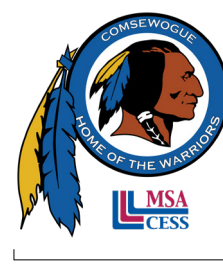

 $32px$ (Not to Scale)

## **FAVICON**

The favicon is used in a tab in an internet browser. It is a small version of the logo to identify a website in a web broswer tab.

# COLORS

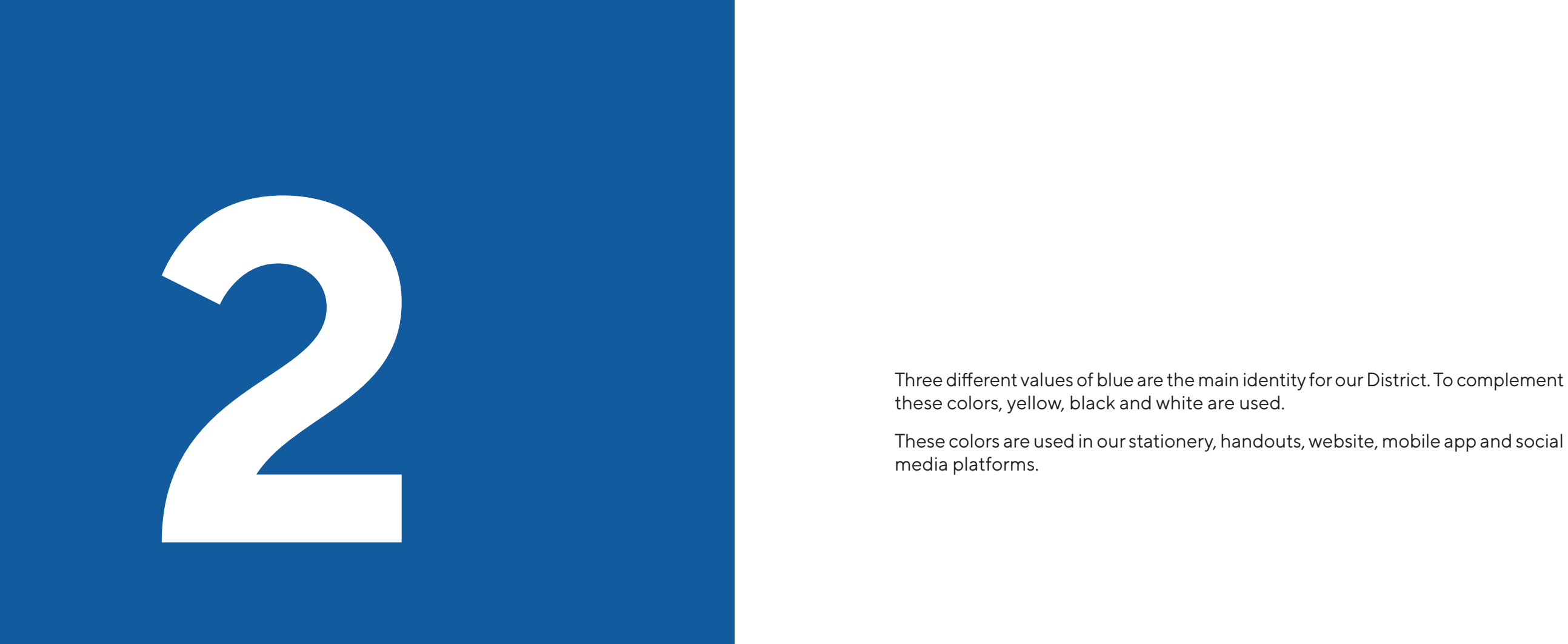

these colors, yellow, black and white are used.

These colors are used in our stationery, handouts, website, mobile app and social media platforms.

**White CMYK** 0%, 0%, 0%, 0% **RGB** 255, 255, 255 **HEX** #FFFFFF

**Comsewogue Yellow CMYK** 15%, 29%, 96%, 0% **RGB** 228, 180, 35 **HEX** #E4B423

**Rich Black CMYK** 40%, 40%, 40%, 100% **RGB** 0, 0, 0 **HEX** #000000

**Comsewogue Blue CMYK** 95%, 71%, 13%, 1% **RGB** 18, 91, 159 **HEX** #125B9F

**Comsewogue Medium Blue CMYK** 100%, 79%, 25%, 9% **RGB** 13, 74, 131 **HEX** #0D4A83

**Comsewogue Dark Blue CMYK** 100%, 82%, 35%, 24% **RGB** 11, 59, 103 **HEX** #0B3B66

# TYPOGRAPHY

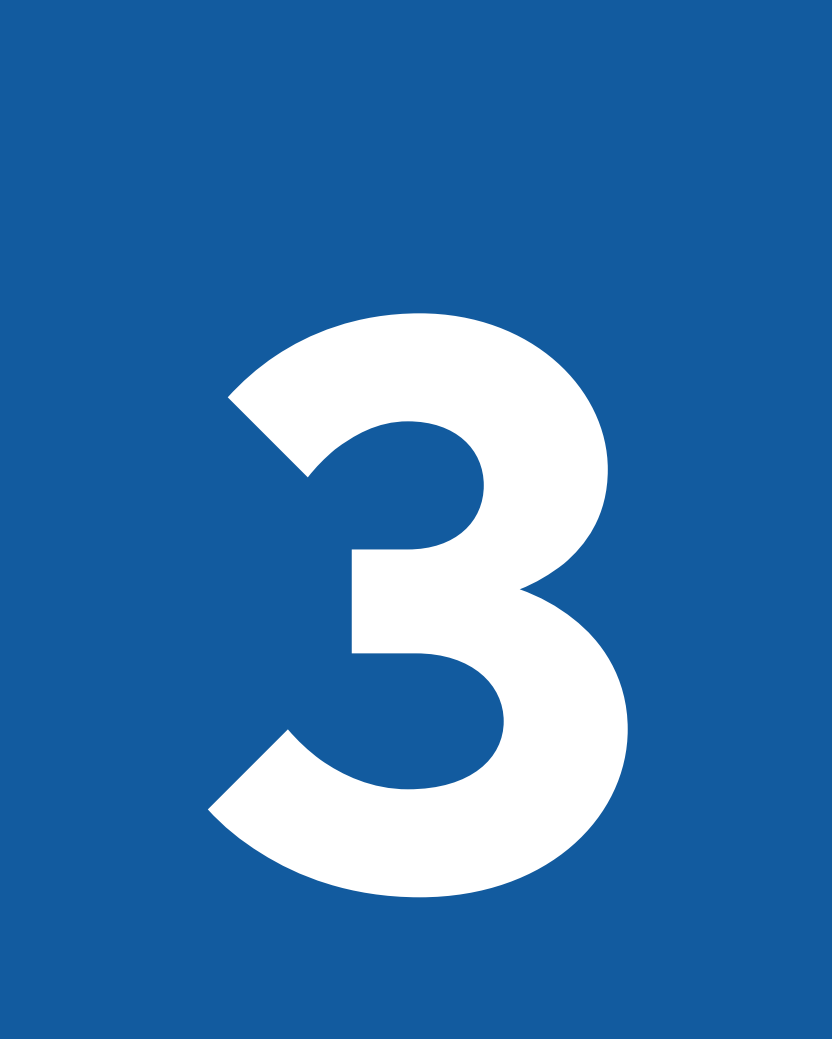

We have one main typeface that is used to identify our District. When unavailable, we have identified secondary fonts that can be used and still allow someone to identfy the information as coming from Comsewogue School District.

## **PRIMARY FONT SECONDARY FONTS**

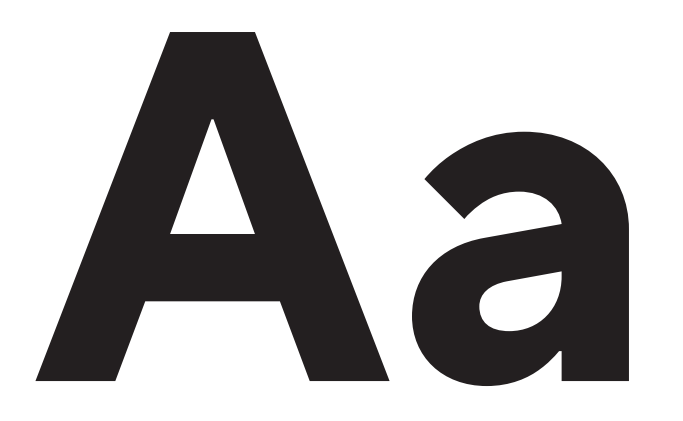

ABCDEFGHIJKLMNOPQRSTUVWXYZ abcdefghijklmnopqrstuvwxyz 0123456789

Thin, ExtraLight, Light, Regular, Medium, **Bold**, **ExtraBold**, Black, ExtraBlack

ABCDEFGHIJKLMNOPQRSTUVWXYZ abcdefghijklmnopqrstuvwxyz 0123456789

Thin, ExtraLight, Light, Normal, Medium, **Bold**, **ExtraBold**, Black

**Aa**

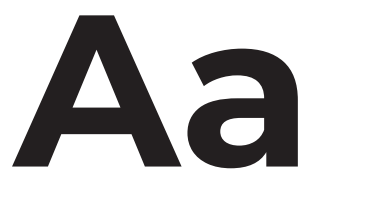

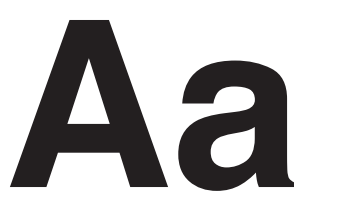

ABCDEFGHIJKLMNOPQRSTUVWXYZ abcdefghijklmnopqrstuvwxyz 0123456789

ABCDEFGHIJKLMNOPQRSTUVWXYZ abcdefghijklmnopqrstuvwxyz 0123456789

## **Google Sans**

## **Montserrat**

**Helvetica**

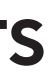

ABCDEFGHIJKLMNOPQRSTUVWXYZ

## abcdefghijklmnopqrstuvwxyz 0123456789

The primary font family used is TT Norms Pro. It is available in both a standard and condesnsed format.

There are three secondary font families we use when our main typeface is unavailable. This includes our website, where a web-safe font is used.

# **4**

# **STATIONERY**

# **LETTERHEAD, ENVELOPE & BUSINESS CARDS**

Stationery pieces are a vital part of a business. They are one of the main components of a brand that someone sees, so it is important that they are cohesive & unified.

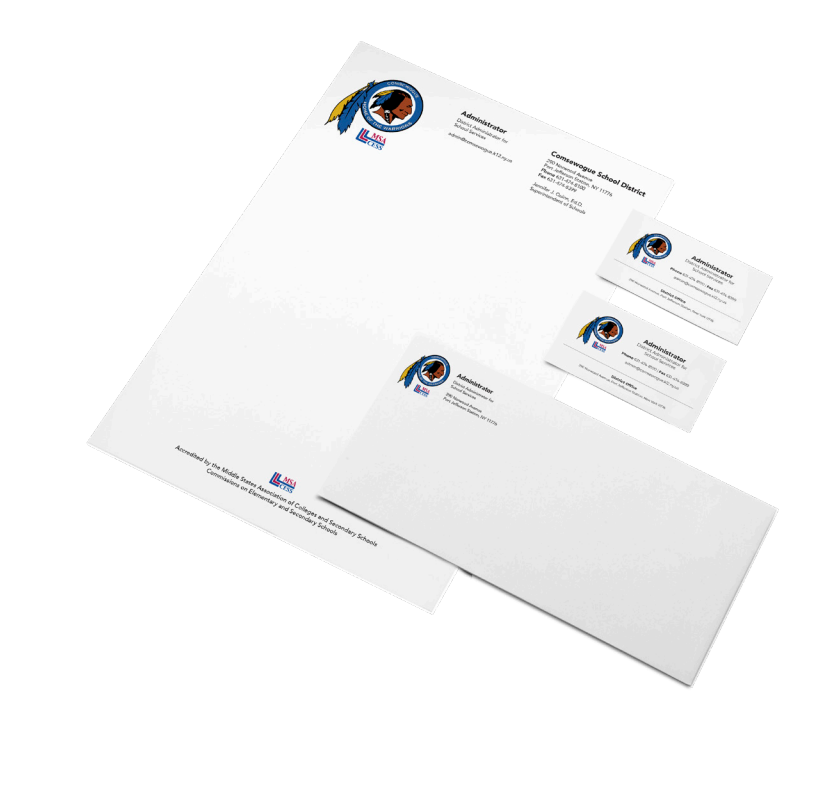

# HANDOUTS & GUIDES

**5**

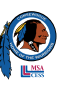

# **DIGITAL HANDOUTS & GUIDES**

Handouts and guides that are created follow a base template with a consistet header and footer, with body content tailored and designed to meet the needs of the information being presented.

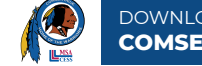

Below you will find instructions on how to download the official Comsewogue School District Mobile App from the App Store (iOS Devices) or the Google Play Store (Android Devices). Best of all - it's FREE!

If you have difficulty with any of the steps outlined above, or have general questions/feedback regarding our mobile app, please contact webmaster@comsewogue.k12.ny.us and we will be glad to assist you.

Our Mobile App brings you the most important information right at your fingertips, including lunch menus, bus routes, This Week at Comsewogue, calendar events, news articles and lots more. Updates are released approximately once a month to bring you the latest content and information from the District.

Go to the marketplace on your mobile device where you download apps; search "Comsewogue School District." If you are using an iOS device, go to the App Store. If you are using an Android device, go to the Google Play Store.

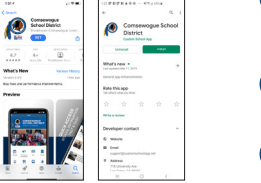

## Once you have found it on your app marketplace, click "Install" or "Download." The app will now be available on your device.

By downloading our mobile app, you will automatically be subscribed to Districtwide notifications. You may also opt into specific building notifications as well. When you first open the app, you will see a screen similar to the one pictured to  $\mathbf{C}$ the right. Tap the button for the schools you would like to receive notifications **IN** Giron Avenue Bernettry School for. **Please note that these notifications have replaced Remind text message**  d Avenue Bernertary **notifications.** entary School **If you do not see this screen:** once the app launches, go to the Navigation<br>Menu in the top-left corner. Click "Settings." Then, click "Subscribe to Schools." 33 John F. Kennedy Middle School All of your settings will automatically be saved. Now, for the schools that you Comsewogue High School subscribed to, you will receive a push notification each time a message is sent out from those buildings.

## **Search for the App**

**Download the App**

### **Subscribe to Notifications**

## **Mobile App Support**

© 2020 Comsewogue School District | Instructional Technology Department

## DOWNLOADING THE **COMSEWOGUE MOBILE APP**

### **Converting English Audio into English Text**

If you did not write out your phone call as a transcript before sending it out, you can use Rev to generate a transcript for<br>you. However, it is highly recommended that in the future, you write a transcript first to save t

## CONVERTING ENGLISH AUDIO **TO ENGLISH TEXT**

© 2021 Comsewogue School District | Instructional Technology Department

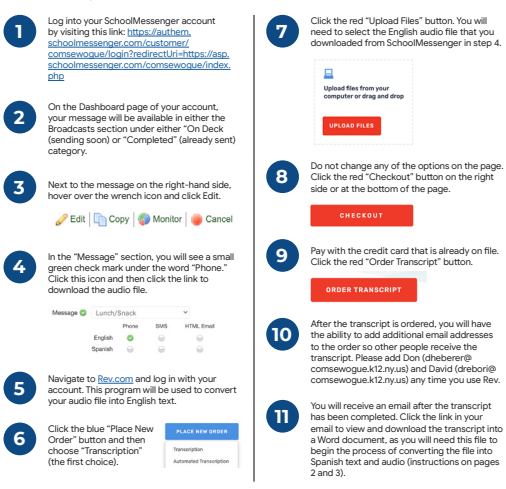

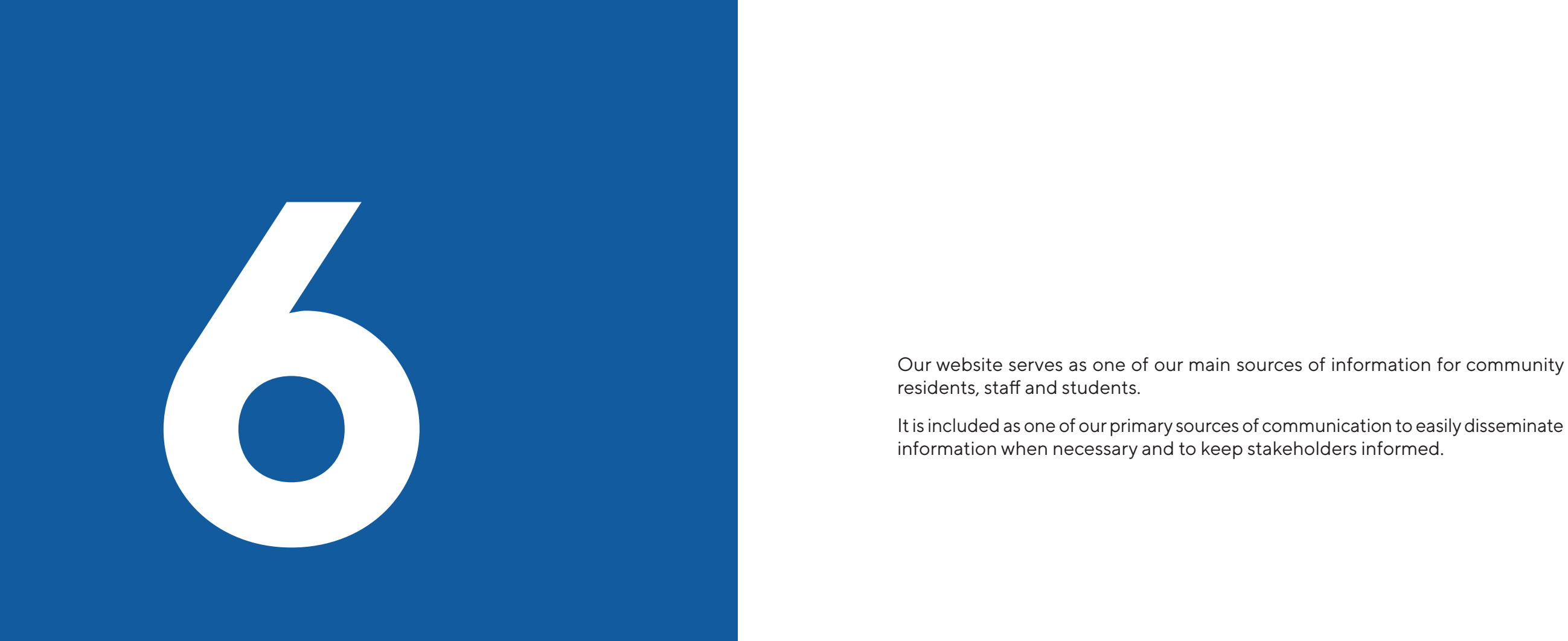

# **WEBSITE**

residents, staff and students.

It is included as one of our primary sources of communication to easily disseminate information when necessary and to keep stakeholders informed.

# **MEGA MENU & NAVIGATION BAR**

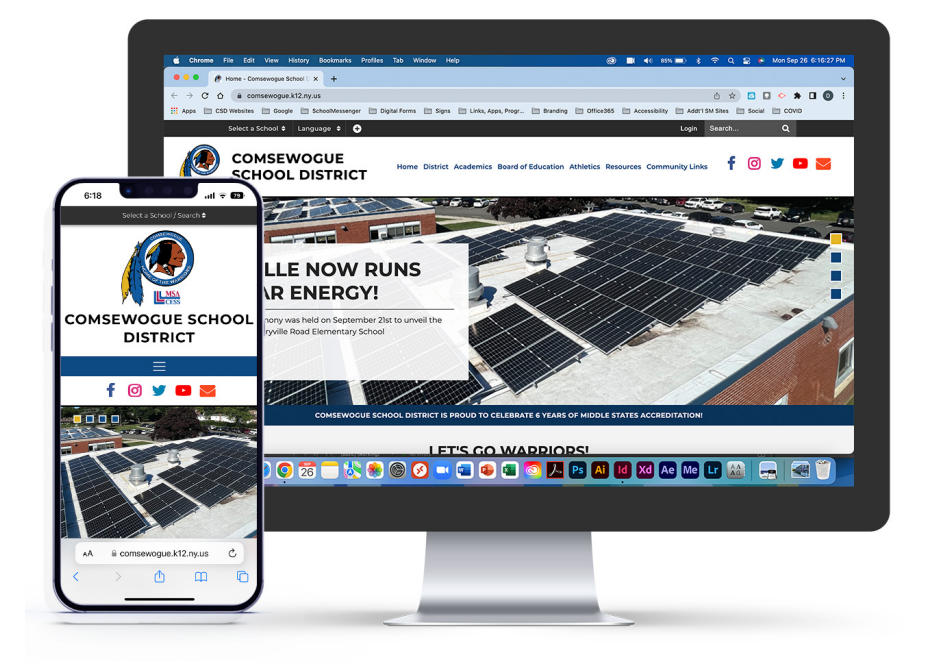

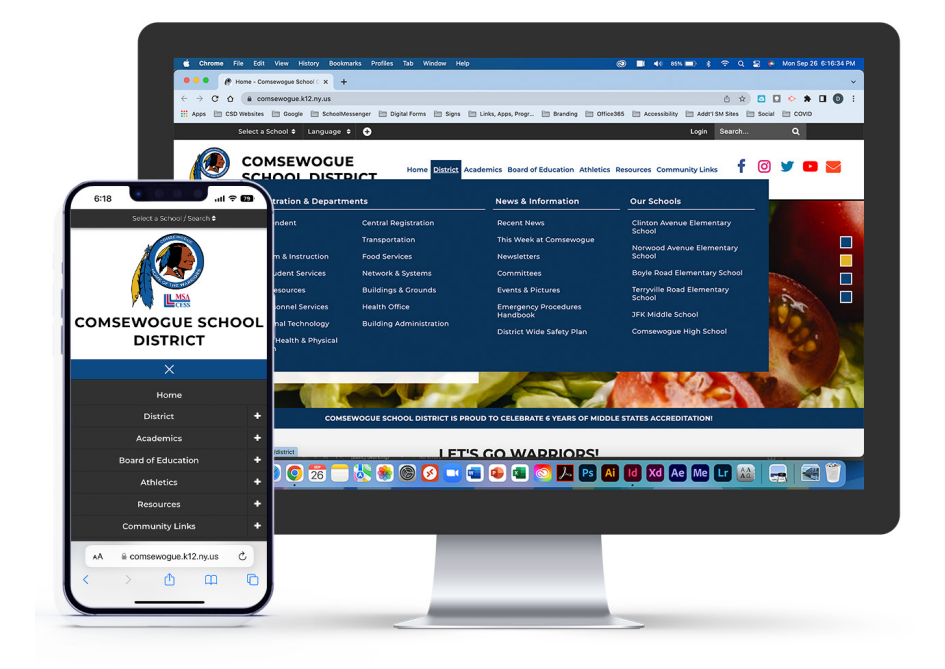

## **HOME PAGE**

## **SUBPAGE SUBPAGE**

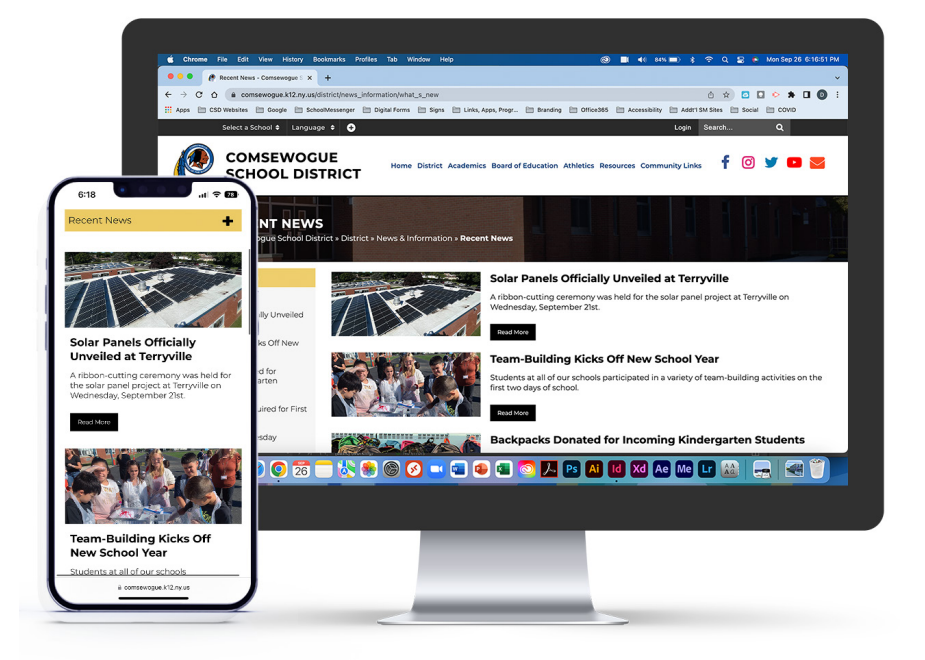

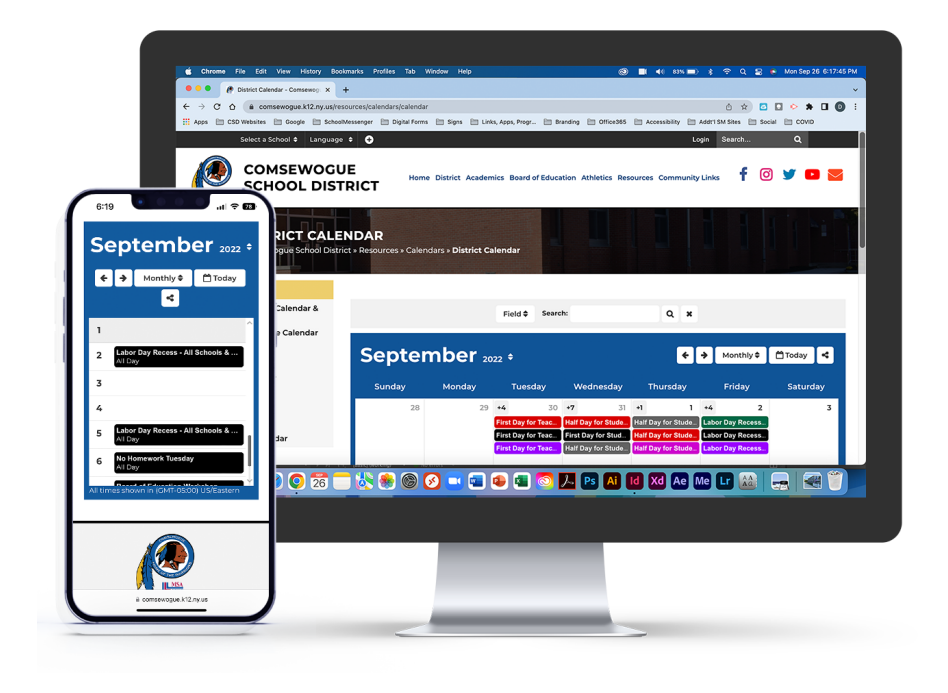

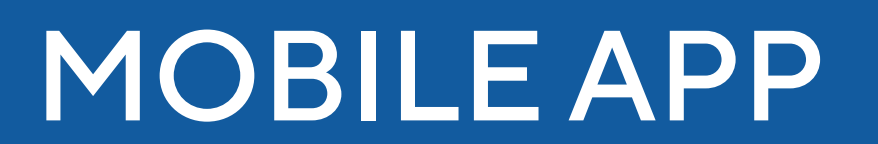

**7** Our mobile app serves as a complementary piece to our website. Designed with fantastic integration, information is easily accessible to community members, staff and students right at their fingertips.

# LANDING SCREEN & MODULES **NAVIGATION MENU**

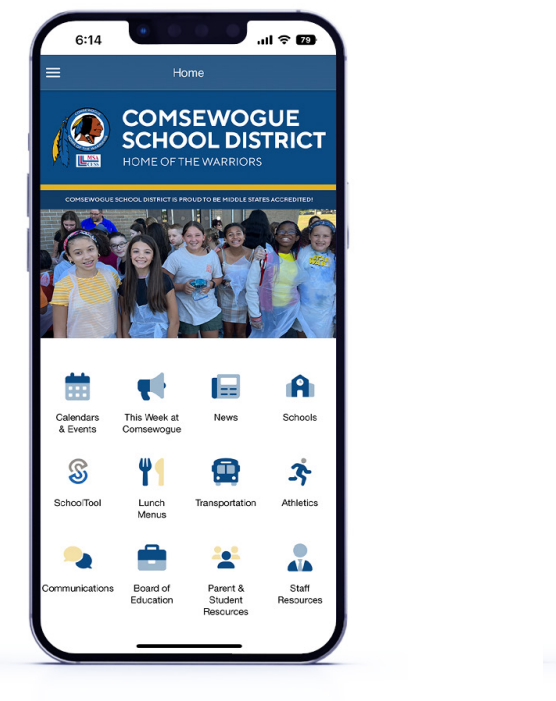

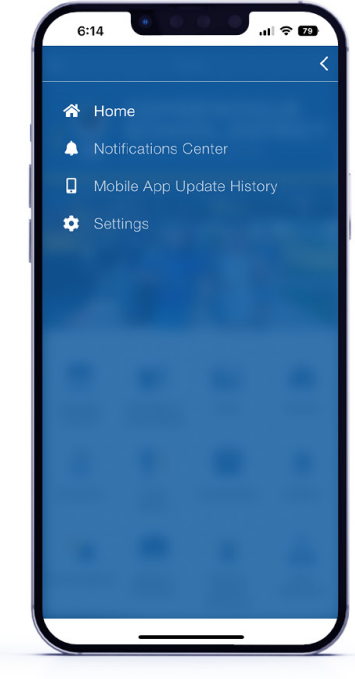

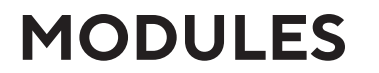

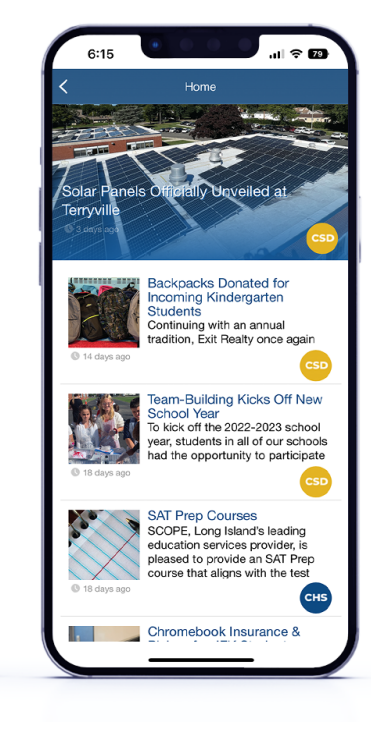

**30** | Comsewogue School District & Brand Identity | **31** | Comsewogue School District & Brand Identity | **31** 

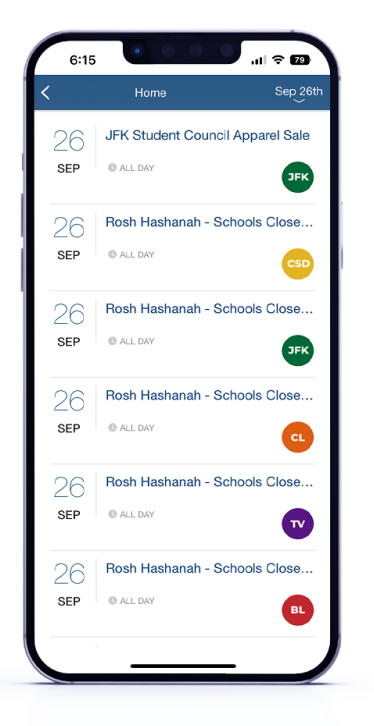

# PHOTOGRAPHY

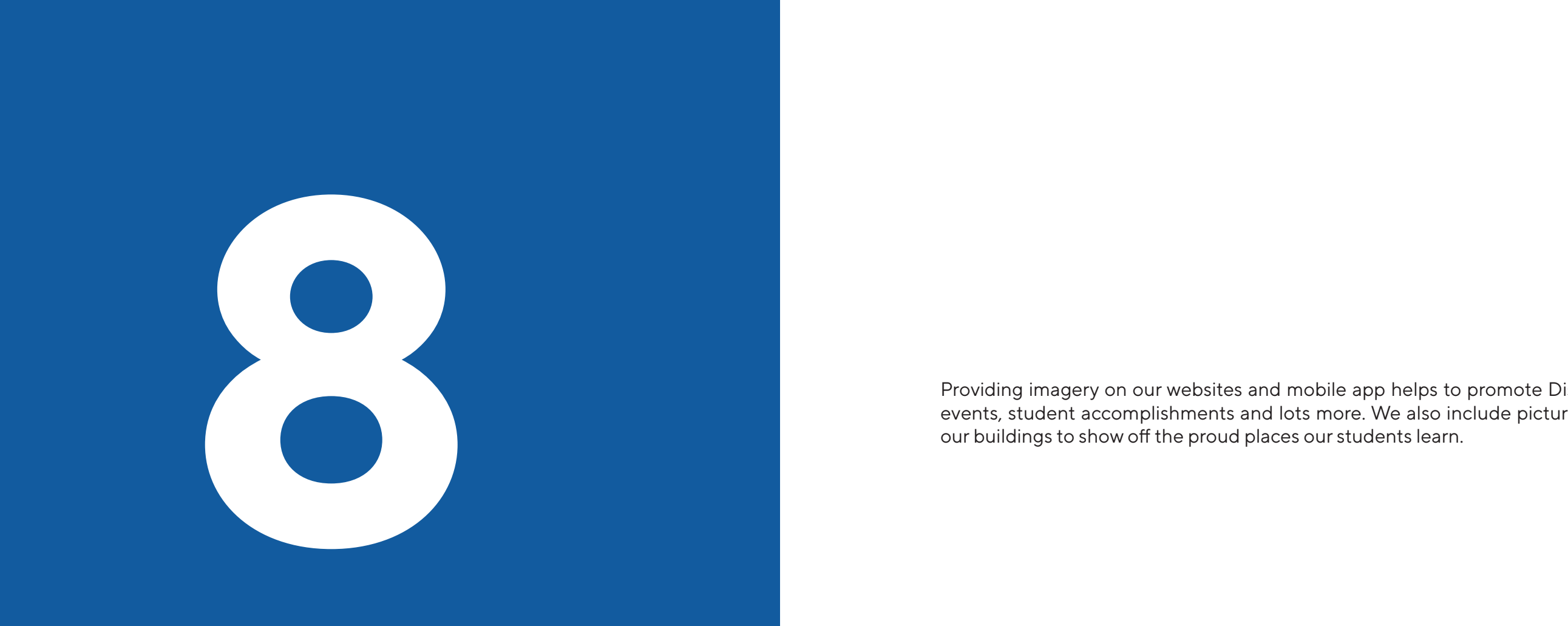

events, student accomplishments and lots more. We also include pictures of our buildings to show off the proud places our students learn.

## **IMAGE DIMENSIONS IMAGE DIMENSIONS**

**Mobile App Banner** 1000 x 442 px

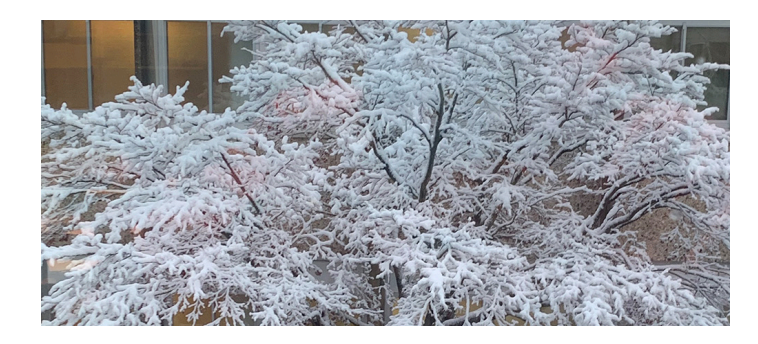

**Website Scrolling Banner** 1400 x 440 px

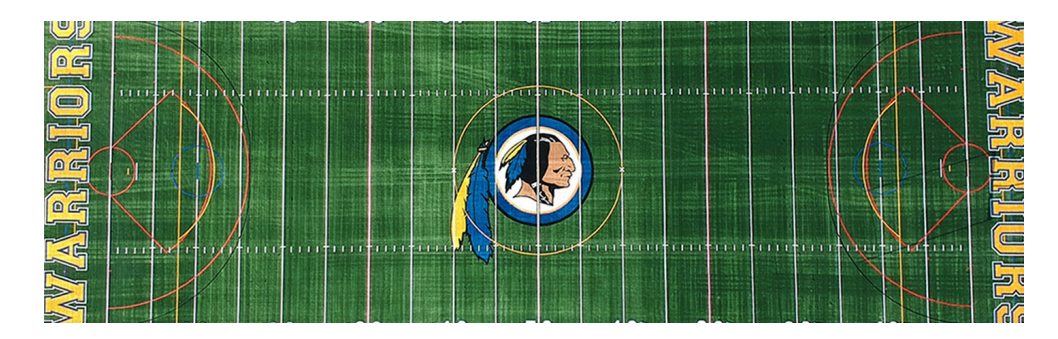

**Website Featured Background** 1600 x 400 px

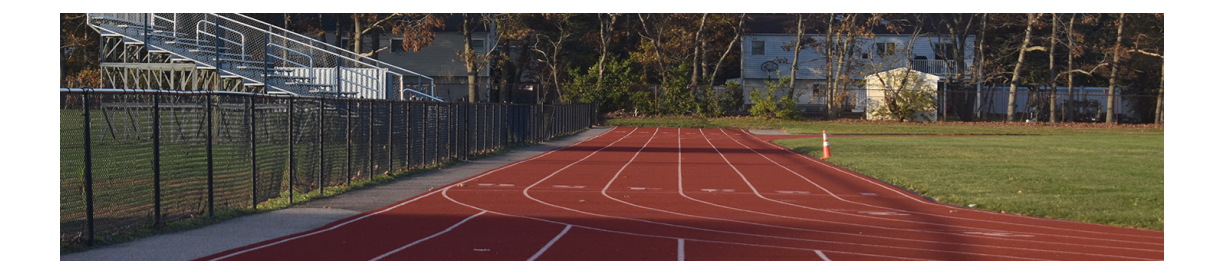

**Website News Article** 2972 x 1903 px

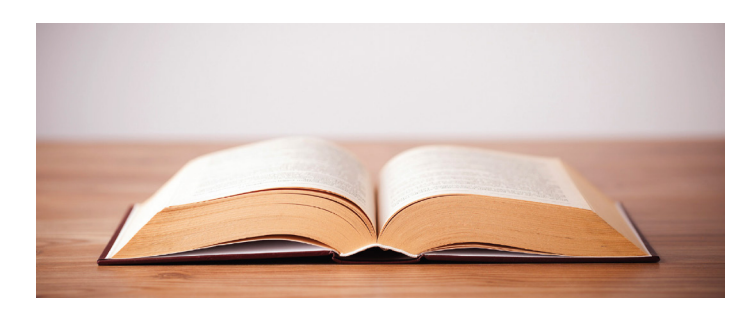